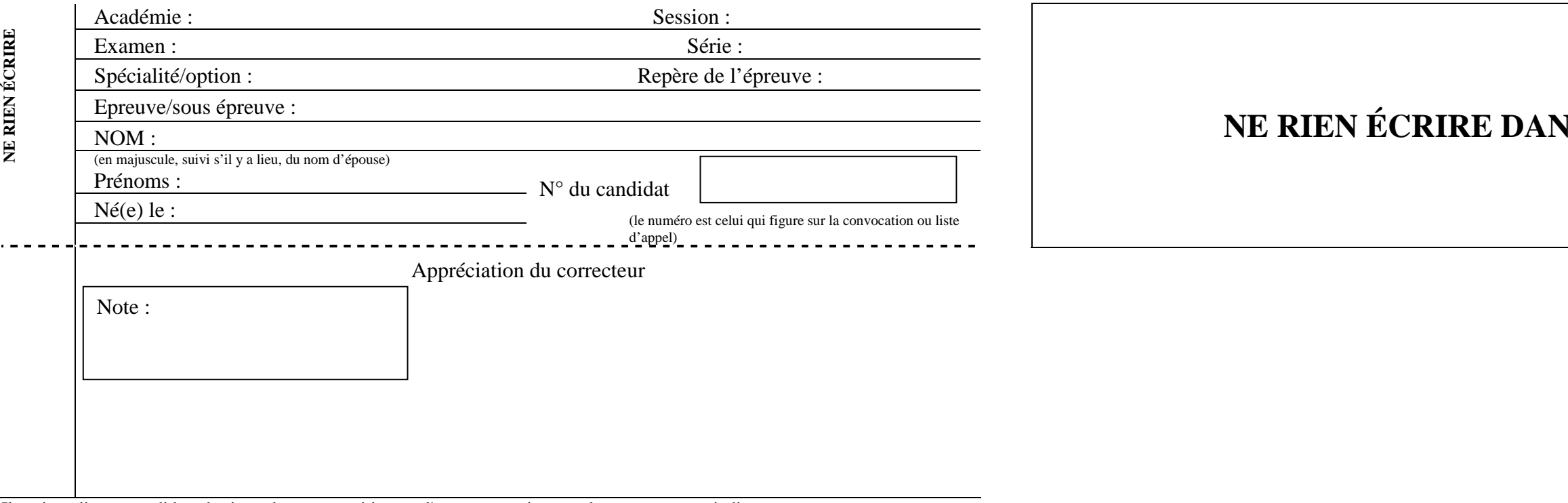

Il est interdit aux candidats de signer leur composition ou d'y mettre un signe quelconque pouvant indiquer sa provenance.

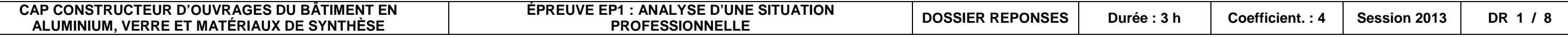

## **NS CETTE PARTIE**

Ce dossier comporte **8** pages, numérotées de **DR 1 / 8** à **DR 8 / 8**. Assurez-vous que cet exemplaire est complet. S'il est incomplet, demandez un autre exemplaire au chef de salle.

### **Session 2013**

**Durée : 3 heures Coefficient : 4** 

## **EPREUVE EP1**

## **Analyse d'une situation professionnelle**

**Calculatrice autorisée, conformément à la circulaire 99-186 du 16 novembre 1999.** 

## **DOSSIER REPONSES**

Pour réaliser cette épreuve, vous disposez d'un dossier technique composé de 8 pages numérotées.

### **MISE EN SITUATION PROFESSIONNELLE**

La Société qui vous emploie doit réaliser une réfection de certaines menuiseries extérieures en aluminium. Afin d'honorer cette demande dans les plus bref délais, vous êtes chargé de participer à certaines phases d'étude de fabrication et de pose pour ce chantier.

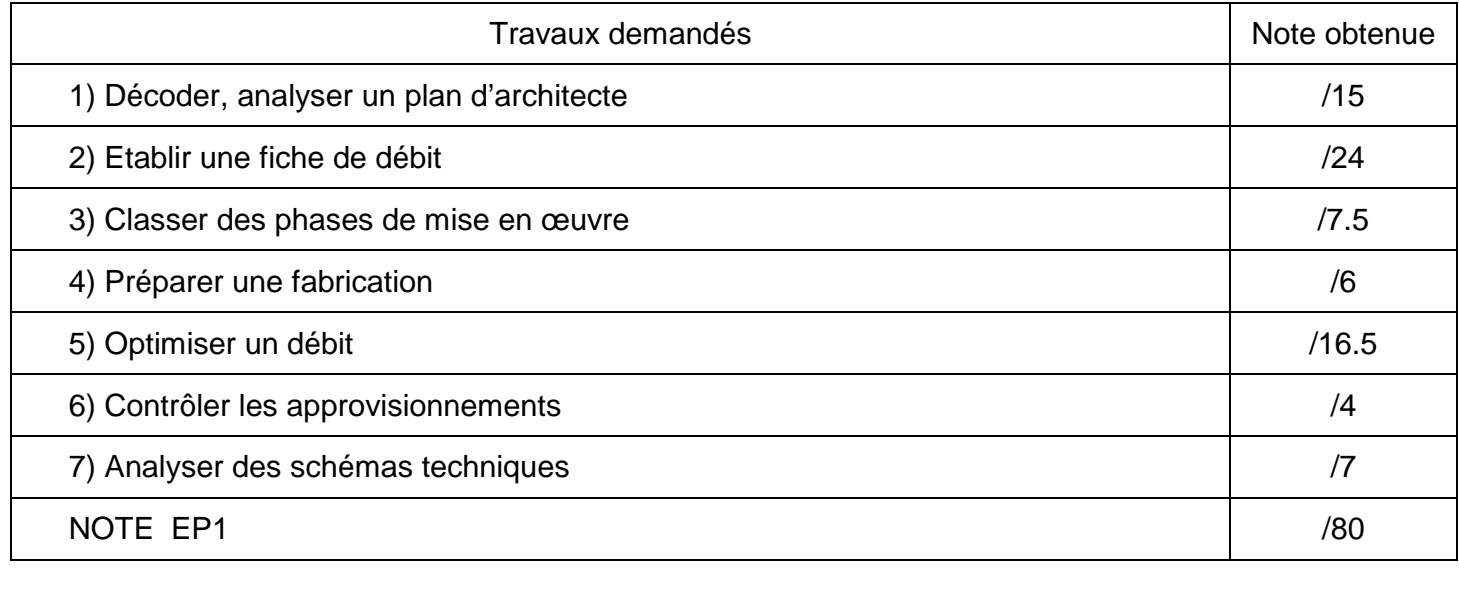

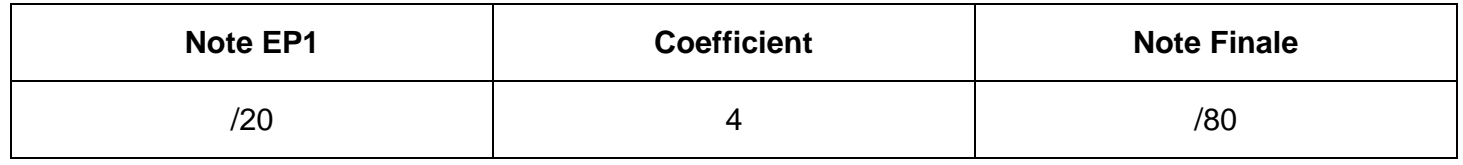

### DECODER ET ANALYSER UN PLAN D'ARCHITECTE Nº 1

# **NE RIEN ÉCRIRE DANS CETTE PARTIE**

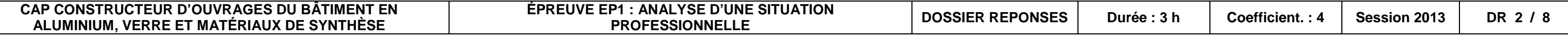

 $\overline{\phantom{a}}$ 

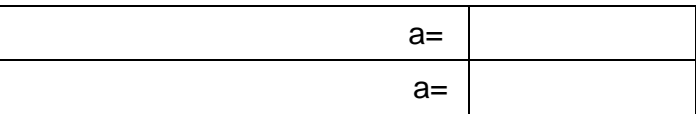

### MISE EN SITUATION

Afin de répondre à la commande d'une entreprise sous-traitante concernant des modifications de châssis existants, votre chef d'atelier vous charge de compléter les fiches de chantier concernant le plan de l'appartement 1-93 afin de préparer la fabrication et la pose des châssis à remplacer.

### **Vous devez**

• Rechercher sur les plans les éléments techniques qui vous permettront de compléter le dossier de fabrication.

**Pour vous aider dans cette tâche, vous disposez de :** 

- DT 2/8
- DT 3/8
- DT 4/8

1. Donnez les hauteurs d'allèges en centimètre des pièces suivantes :

Chambre 1 Chambre 4

2. Donnez la désignation des ouvrages de l'appartement : Ex : fenêtre 2 vantaux ouvrant française

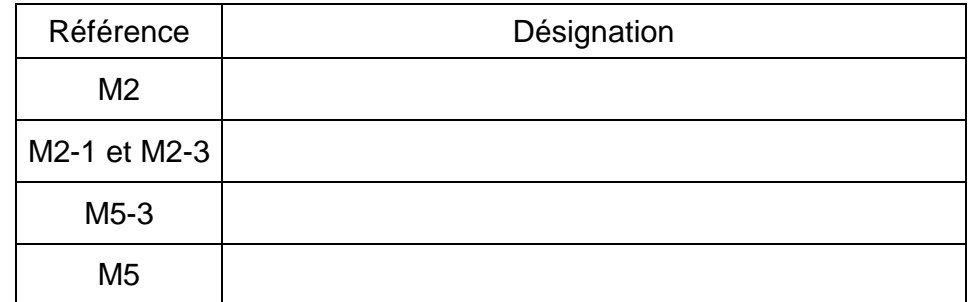

3. Donnez les dimensions en millimètre LNB et HNB des ouvrages de l'appartement :

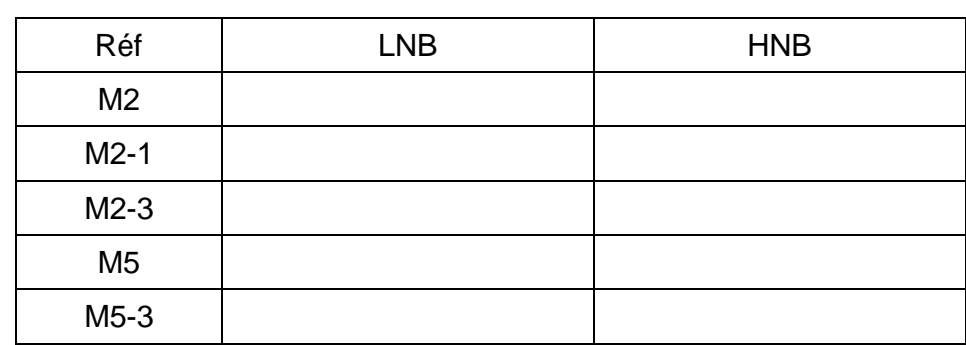

4. Implantez et quantifiez les ouvrages de l'appartement

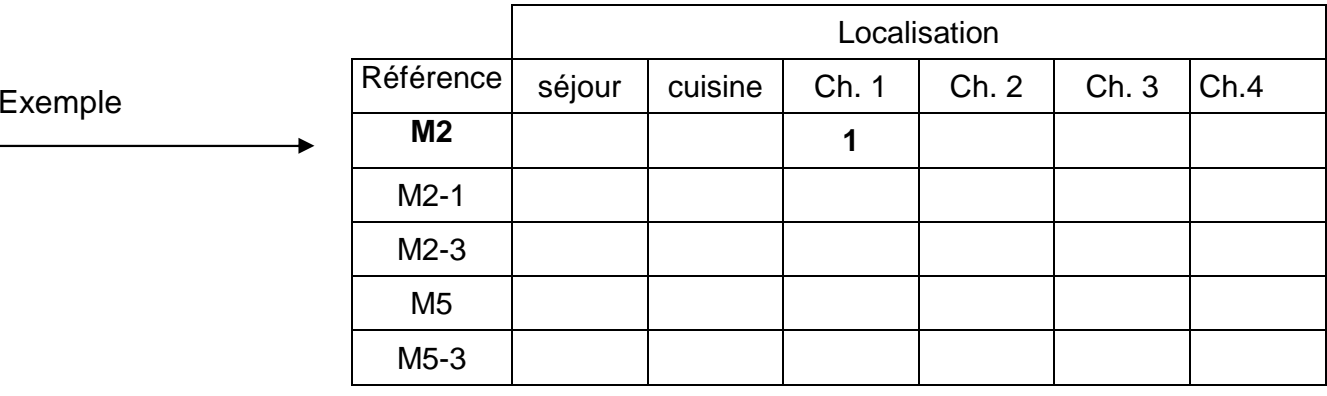

### ETABLIR LA FICHE DE DEBIT D'UN CHÂSSIS A REMPLACER  $|N^{\circ}2|$

# **NE RIEN ÉCRIRE DANS CETTE PARTIE**

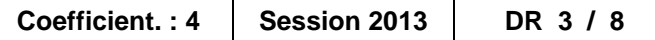

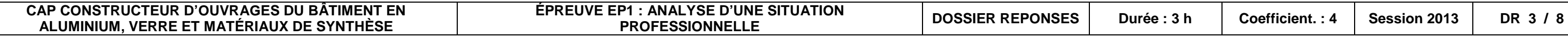

### **MISE EN SITUATION**

Votre entreprise vous charge d'effectuer la fabrication des nouveaux châssis qui remplaceront les châssis prévus sur le plan et repérés M2 dans les chambres 1 et 4 et ce pour l'ensemble du bâtiment.

- DT 2/8
- $\bullet$  DT 3/8
- $\bullet$  DT 4/8
- $\bullet$  DT 5/8

Actuellement sous forme de fenêtre à la française (mais de grande hauteur) le Maître d'Ouvrage demande de la transformer en fenêtre 1 vantail sur allège fixe afin d'interdire tout passage possible.

#### **Vous devez**

• Compléter la hauteur H1 de la fenêtre (schéma ci-dessous) et la fiche de débit ci-contre (les parties grisées)

### **et ce pour une unité seulement.**

**Pour vous aider dans cette tâche, vous disposez de :**

### **L'unité employée est le mm Les cases marquées d'un X ne sont pas à renseigner**

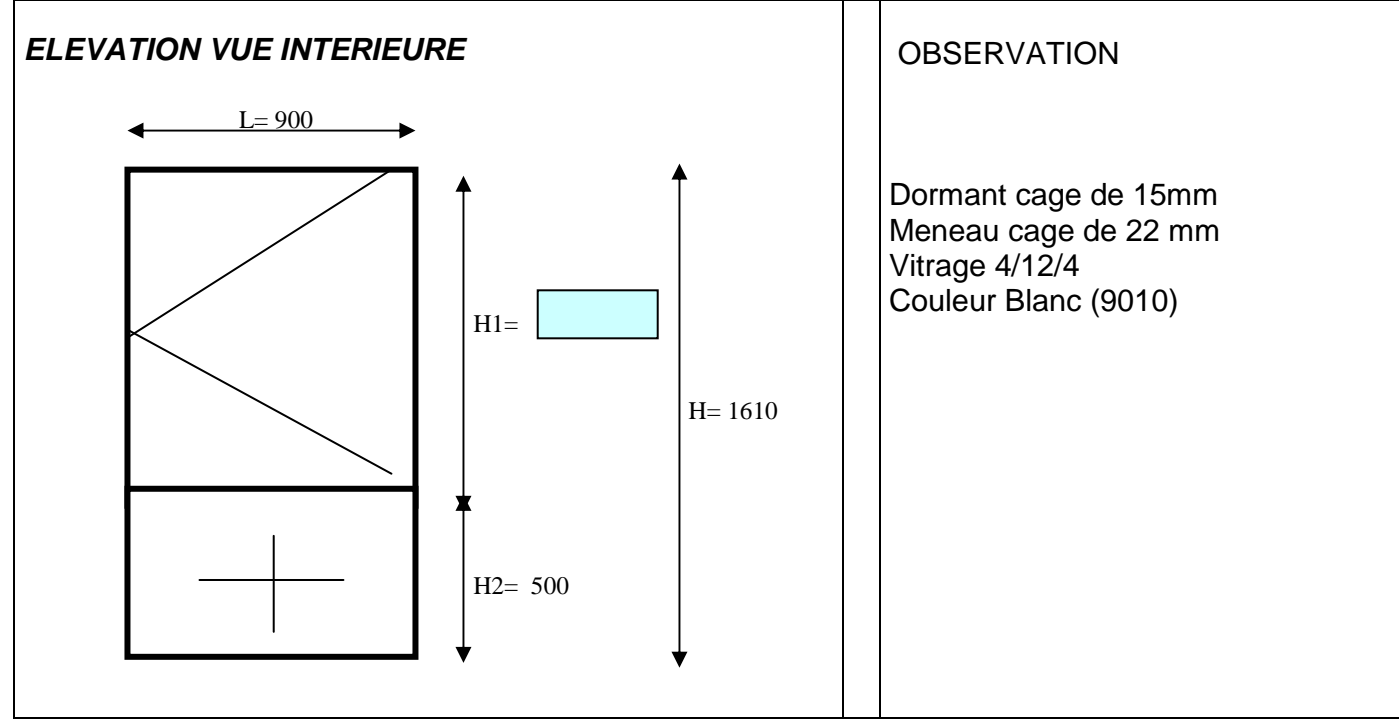

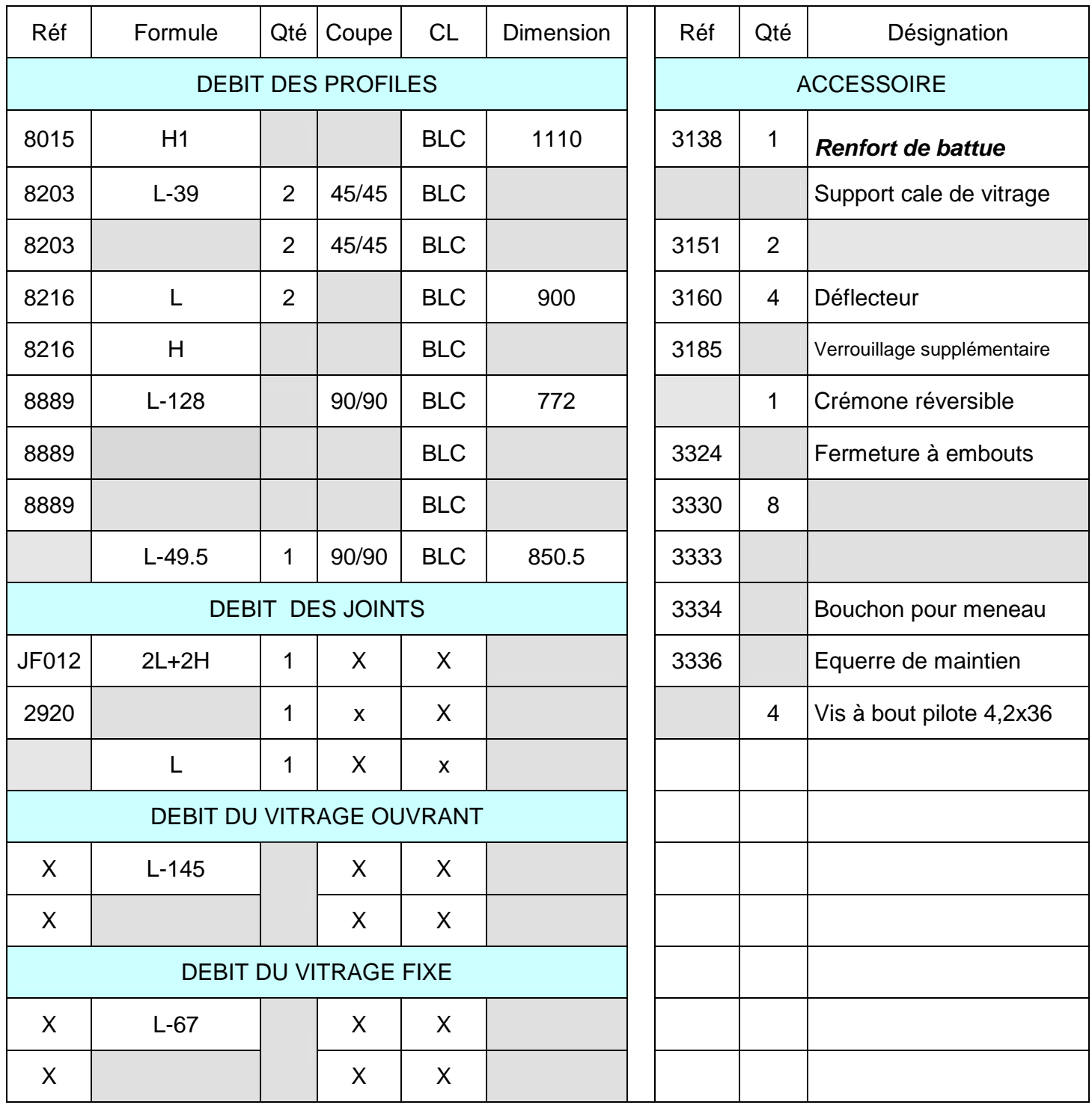

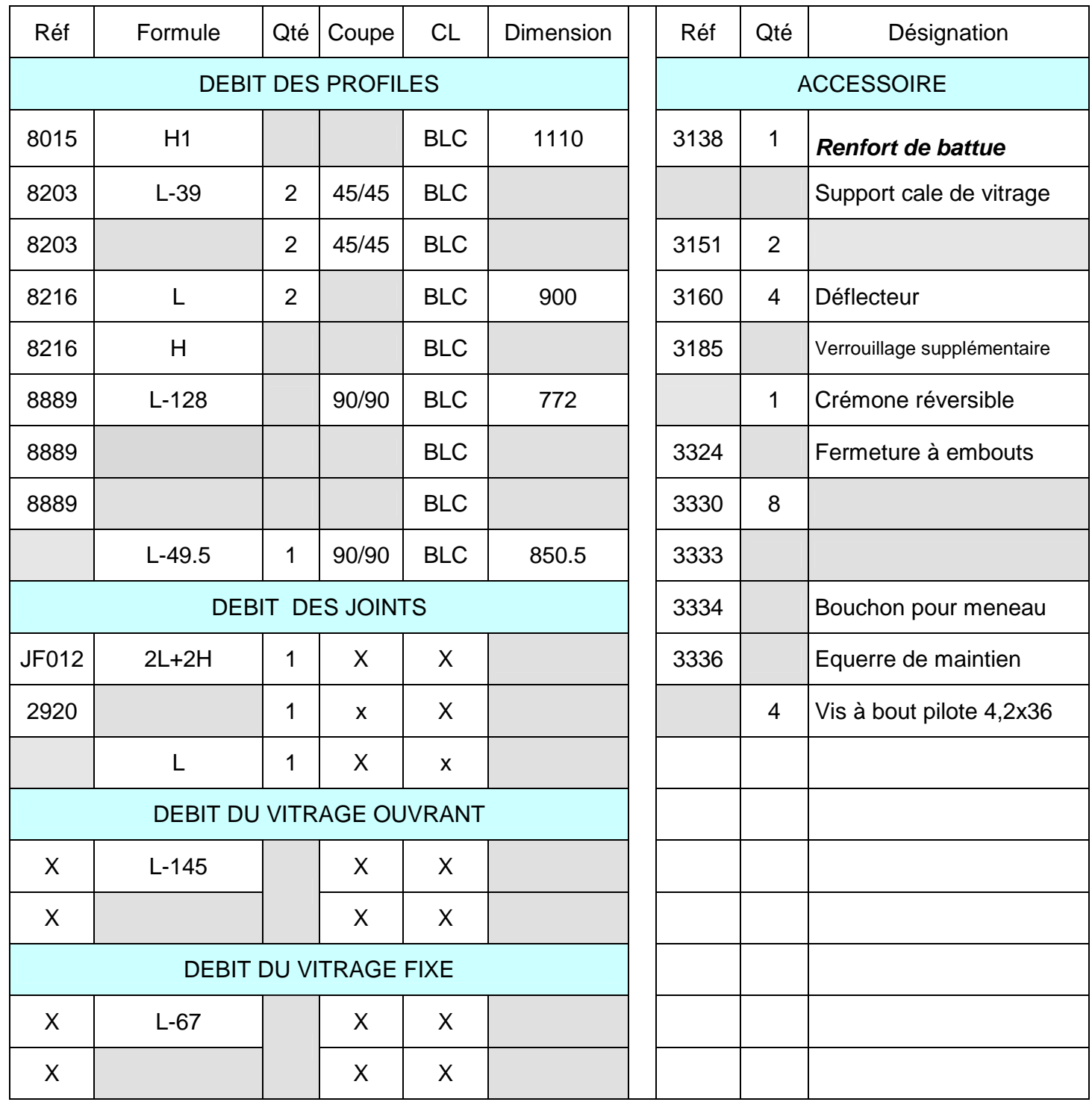

# **NE RIEN ÉCRIRE DANS CETTE PARTIE**

### CLASSER LES PHASES DE MISE EN OEUVRE  $N^{\circ}3$

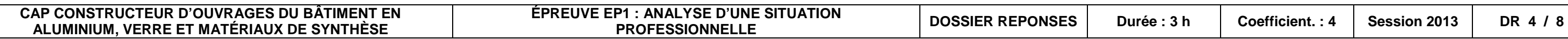

- DT 5/8
- $\bullet$  DT 8/8

### **MISE EN SITUATION**

Afin de préparer la fabrication des châssis composés, vous organisez les différentes phases de la mise en œuvre.

#### **Vous devez :**

• Indiquer l'ordre chronologique des différentes phases de mise en œuvre.

**Pour vous aider dans cette tâche, vous disposez de :**

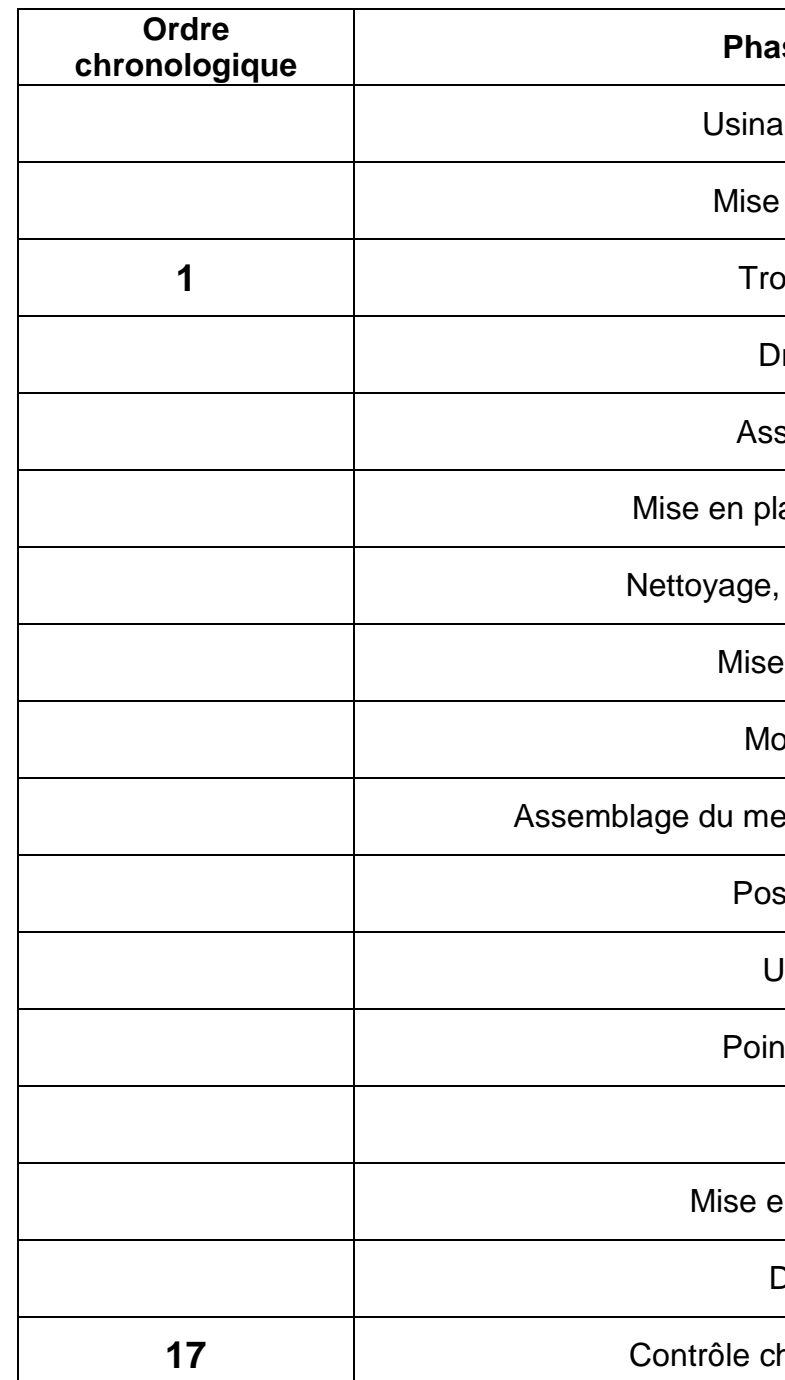

**chronologique Phases de mise en œuvre**  ge de la tige de crémone en place des paumelles **nconnage des profilés** rainage des ouvrants semblage par équerres lace des remplissages (verres) rangement du poste de travail en place des parcloses ontage des déflecteurs eneau (traverse intermédiaire dormant) e du joint multifonction Usinage pour poignée nçonnage pour équerres Montage fermeture en place du joint de vitrage Drainage du dormant

**17** Contrôle châssis, nettoyage et protection

# **NE RIEN ÉCRIRE DANS CETTE PARTIE**

PREPARER UNE FABRICATION  $|N^{\circ}4|$ 

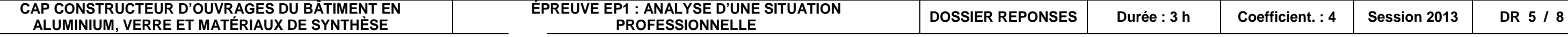

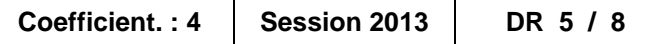

### **MISE EN SITUATION**

Dans le cadre de la fabrication des châssis de l'appartement 1.93 on vous demande de choisir l'outillage à utiliser pour réaliser les usinages.

### **Vous devez**

- Renseigner le tableau ci-contre en donnant :
	- 1. La référence de l'outil
	- 2. Le type de l'outil

**Pour vous aider dans cette tâche, vous disposez de :** 

• DT 8/8

### **Important :**

• **Les châssis seront réalisés en profils TECHNAL FBI** 

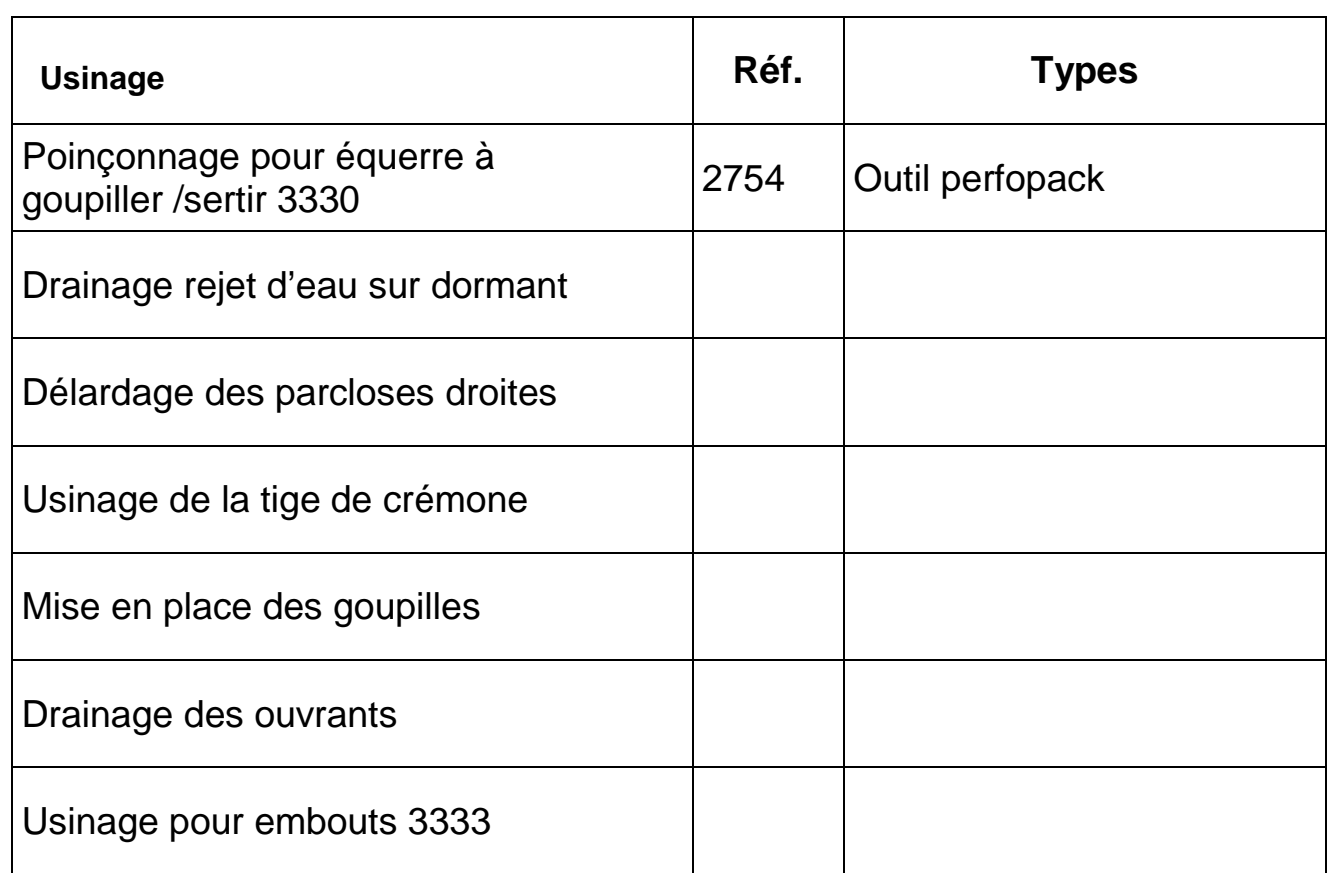

## **NE RIEN ÉCRIRE DANS CETTE PARTIE**

#### OPTIMISER UN DEBIT N°5

#### **ÉPREUVE EP1 : ANALYSE D'UNE SITUATION PT : ANALTSE D'UNE SITUATION<br>PROFESSIONNELLE PROFESSION PROFESSION 2014**

Dimension de la chute :

Dimension de la chute :

Dimension de la chute :

Dimension de la chute :

Dimension de la chute :

Dimension de la chute :

Dimension de la chute :

Dimension de la chute :

référence 8584 :

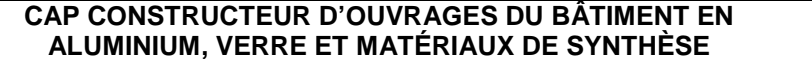

#### **MISE EN SITUATION**

Afin de préparer le tronçonnage, vous devez réaliser la mise en barres des profilés de finition des châssis pour 10 unités à fabriquer.

### **VOUS DEVEZ :**

Exécuter la mise en barres et déterminer le nombre total de barres nécessaire par références pour votre fabrication.

#### **Pour vous aider dans cette tâche, vous disposez de :**

- La longueur de la barre standard est de 6000mm
- La perte de coupe de propreté en bout de barre est de 20mm
- La perte de coupe à 45° et 90° est de 10mm

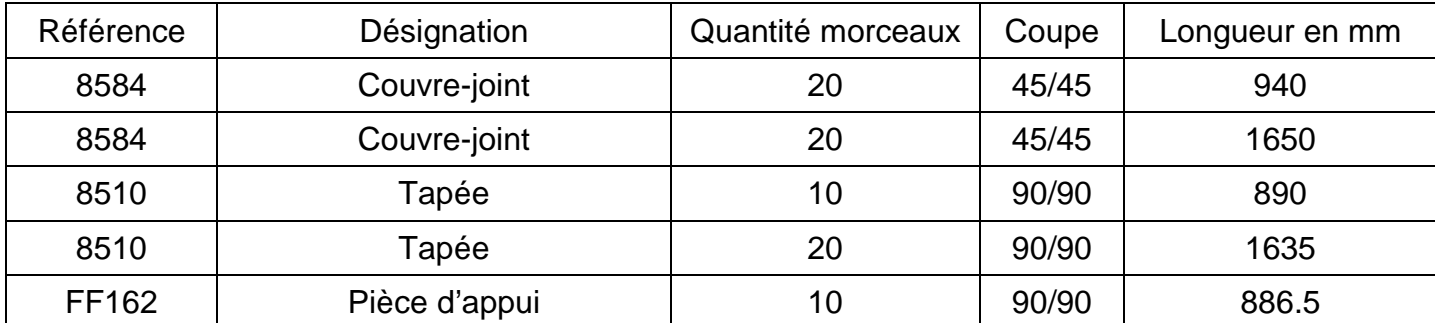

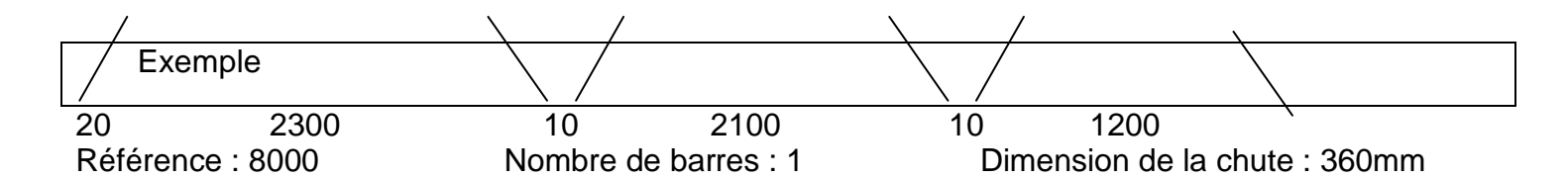

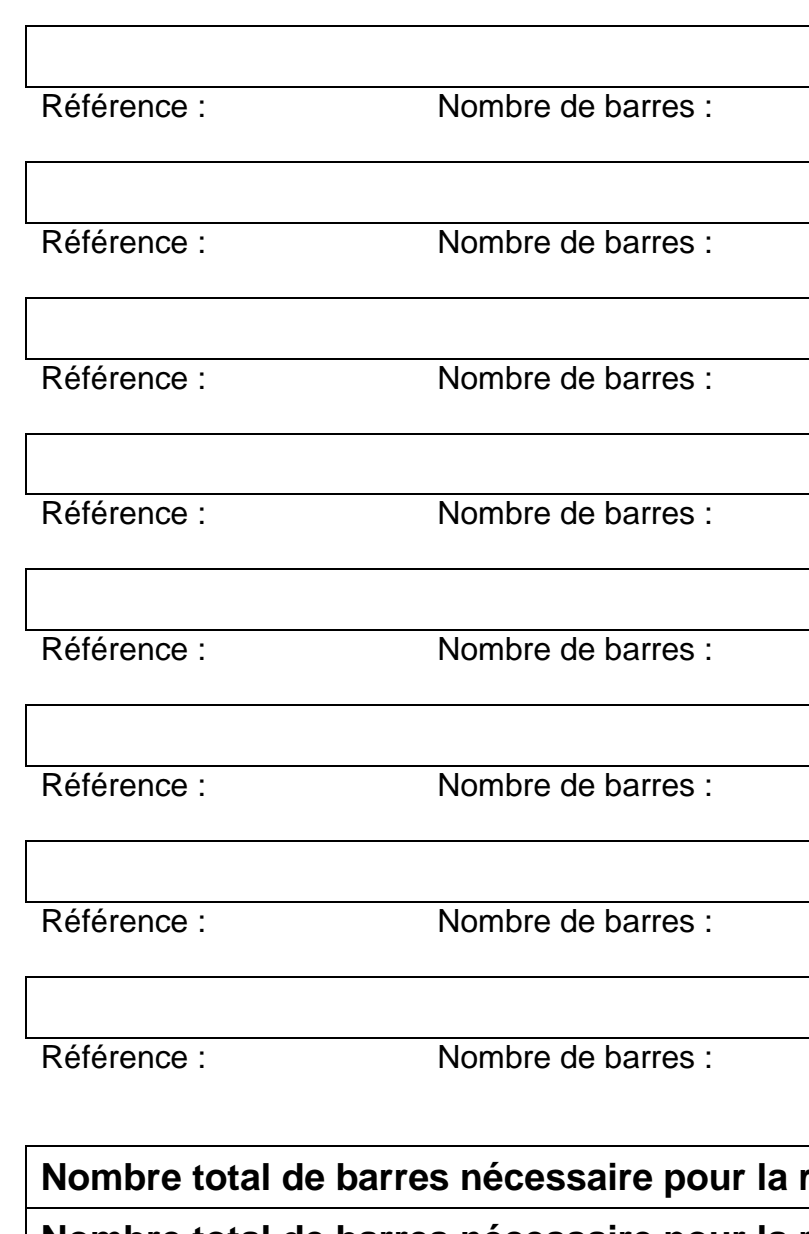

**Nombre total de barres nécessaire pour la référence 8510 :** 

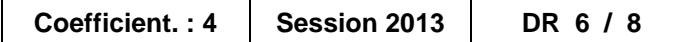

**Nombre total de barres nécessaire pour la référence FF162 :** 

# **NE RIEN ÉCRIRE DANS CETTE PARTIE**

### CONTROLER LES APPROVISIONNEMENTS  $|N^{\circ}6|$

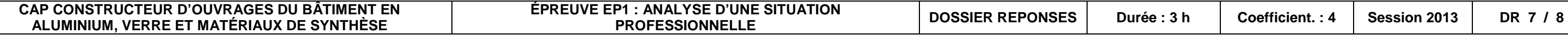

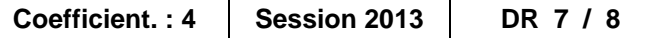

#### **MISE EN SITUATION**

Dans le cadre de l'approvisionnement du poste de travail de tronçonnage, votre entreprise vous demande de contrôler les stocks de barres de profilés.

#### **Vous devez :**

Renseigner le tableau de stock suivant en :

• Donnant le stock restant en positif (reste x barres) ou négatif (manque x barres)

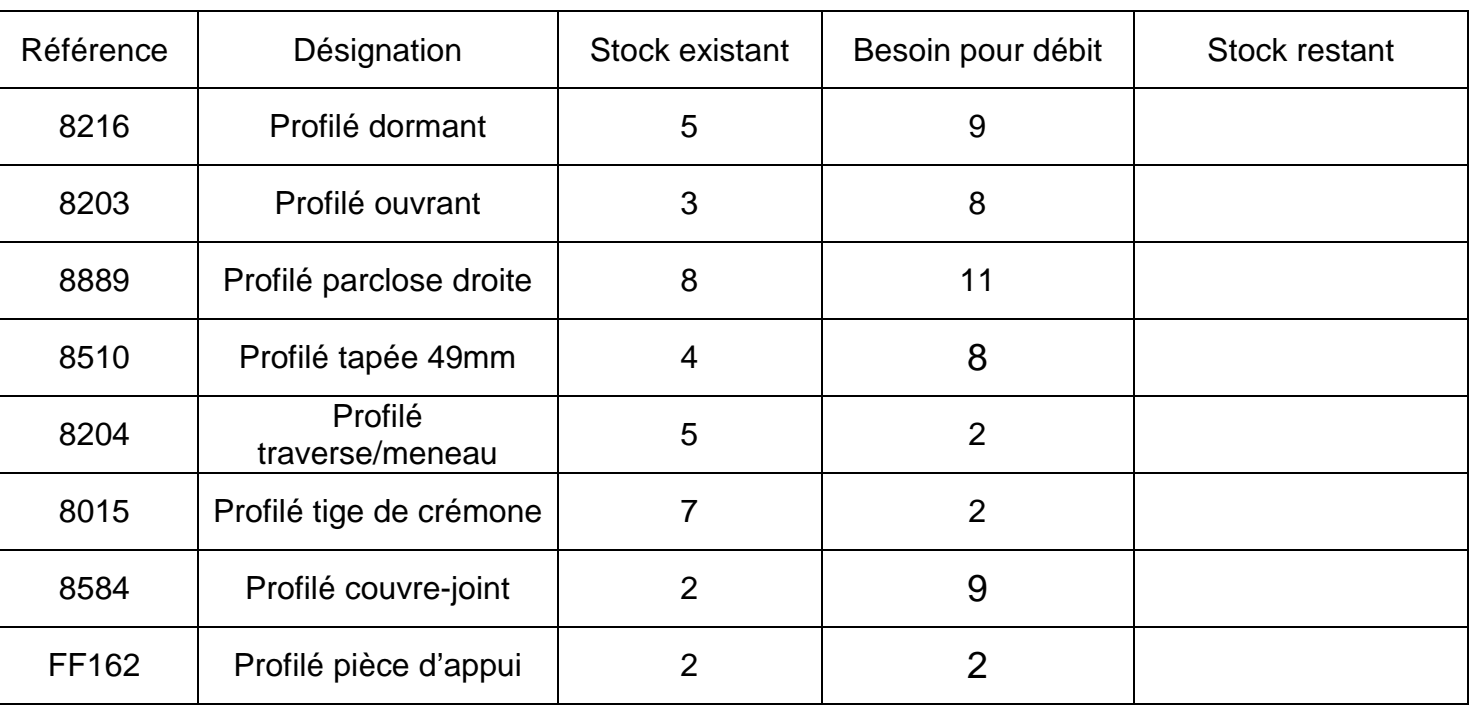

### ANALYSER DES SCHEMAS TECHNIQUES NOTES NOTES NOTES NOTES NOTES NOTES NOTES NOTES NOTES NOTES NOTES NOTES NOTES NO

# **NE RIEN ÉCRIRE DANS CETTE PARTIE**

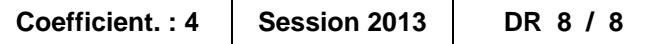

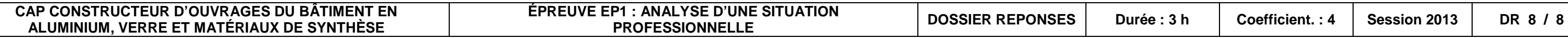

### **MISE EN SITUATION**

 Votre entreprise vous charge de choisir les composants de pose afin d'intervenir sur le chantier, pour le repère M2 : fenêtre 1 vantail à la française sur allège.

### **Vous devez**

- 1. Rechercher et compléter
	- La référence des tapées de doublage
	- La référence des pattes de fixation employées
	- La référence de la pièce d'appui
- 2. Sur la coupe verticale ci-contre, placer :
	- La pièce d'appui
	- La patte de fixation
	- Le calfeutrement (mastic silicone et fond de joint)
	- Désigner les pièces mises en place à l'aide de flèches
- 3. A l'aide d'un trait de cotation, renseigner l'épaisseur de l'isolation intérieure

### **Pour vous aider dans cette tâche, vous disposez de :**

- 1 tableau à renseigner
- 1 dessin de coupe à compléter
- DT 6/8
- $\bullet$  DT 7/8

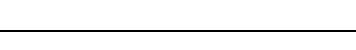

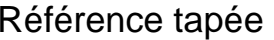

Référence équerre à utiliser

Référence pièce d'appui

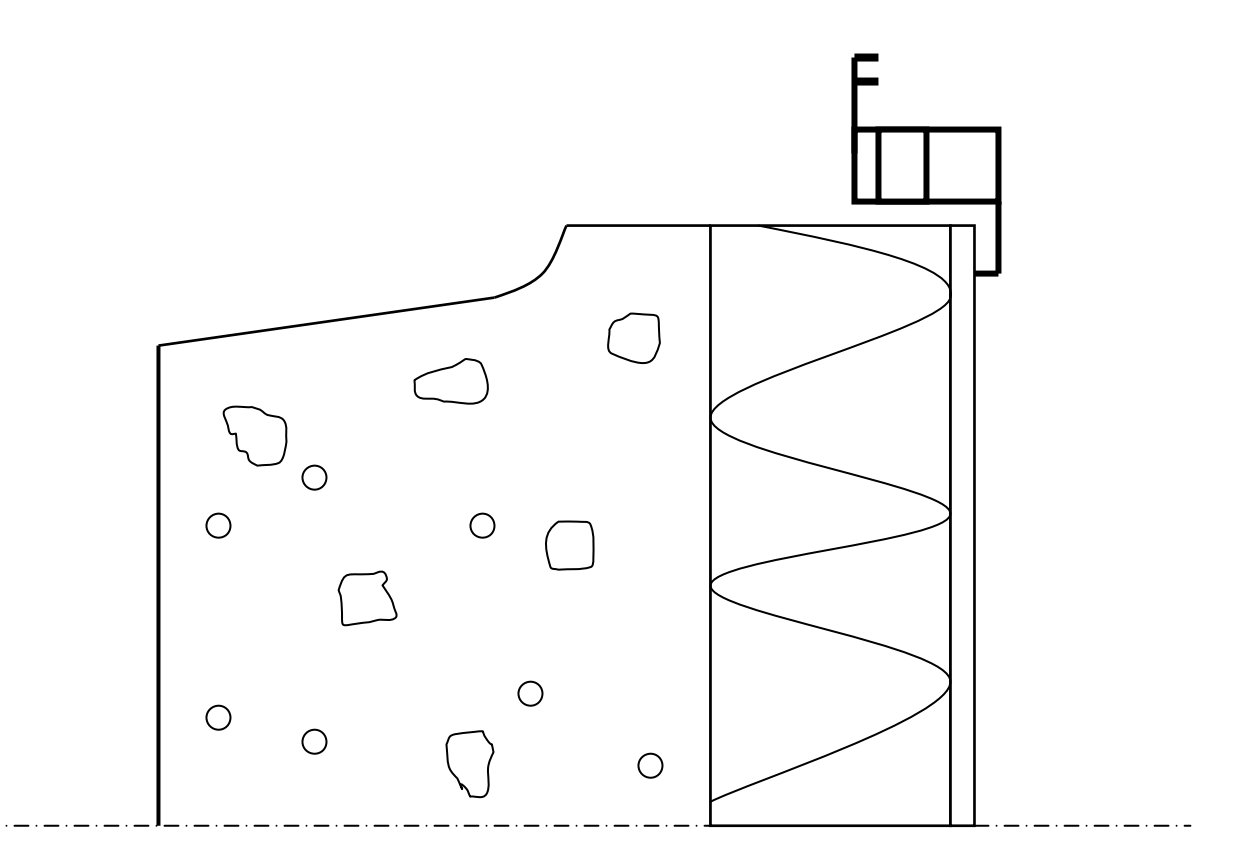